# <span id="page-0-0"></span>16. [Dynamische Datenstrukturen](#page-0-0)

Verkettete Listen, Abstrakte Datentypen Stapel, Warteschlange

#### Eine Datenstruktur **organisiert Daten** so in einem Computer, dass man sie effizient nutzen kann

### Motivation: Stapel

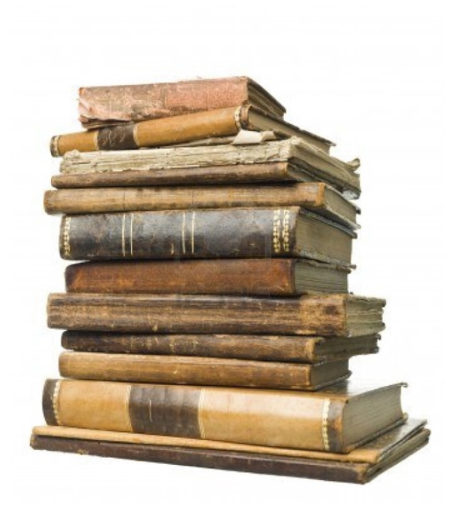

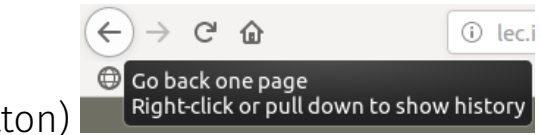

Webseiten Besuch (Back-Button)  $\mathcal{L}_{\mathcal{A}}$ 

- $\leftarrow$ C  $\hat{ }$ ⋒ lec i ⊕ Go back one page Right-click or pull down to show history
- Webseiten Besuch (Back-Button)  $\overline{\phantom{a}}$
- Undo-Funktion im Texteditor

- Webseiten Besuch (Back-Button)
- Undo-Funktion im Texteditor
- Rechner (mit Suffix Notation)

 $3\ 5\ 2\ * + = 3 + (5\ * \ 2) = 13$ 

5 2

\* +

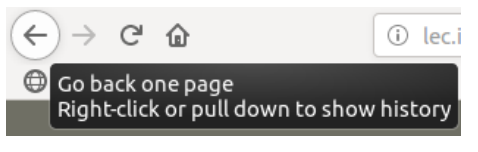

- Webseiten Besuch (Back-Button)
- Undo-Funktion im Texteditor
- $\blacksquare$  Rechner (mit Suffix Notation)

 $3\ 5\ 2\ * + = 3 + (5\ * \ 2) = 13$ 

Datenstruktur geeignet für eine Einführung in einer Vorlesung wie dieser  $\odot$ 

$$
\begin{array}{|l|l|} \hline \leftarrow & \rightarrow & \mathbf{C} & \mathbf{\hat{w}} & \text{ or } \\ \hline \end{array}
$$
\nGo back one page  
\nRight-click or pull down to show history

\* + 5 2

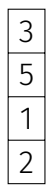

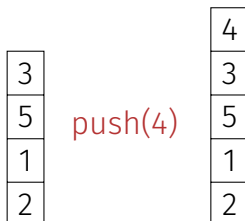

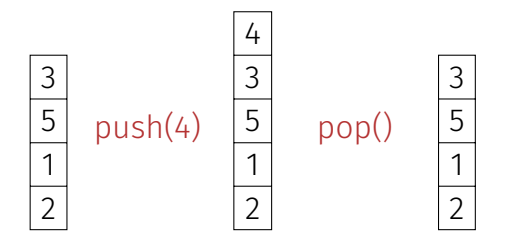

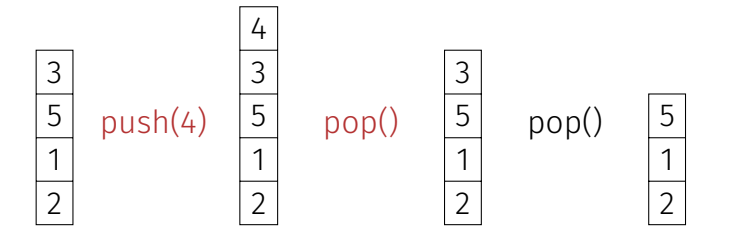

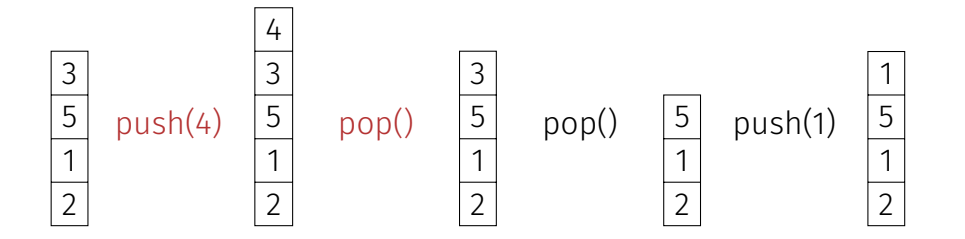

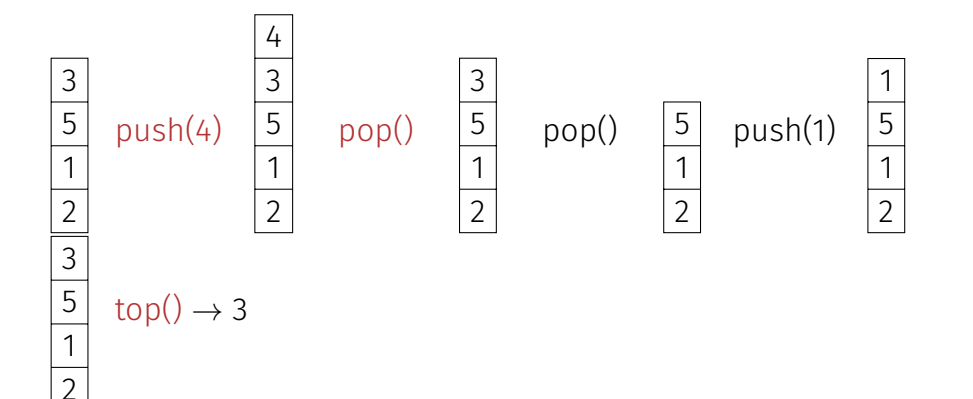

#### Stapel Operationen (push, pop, top, empty)

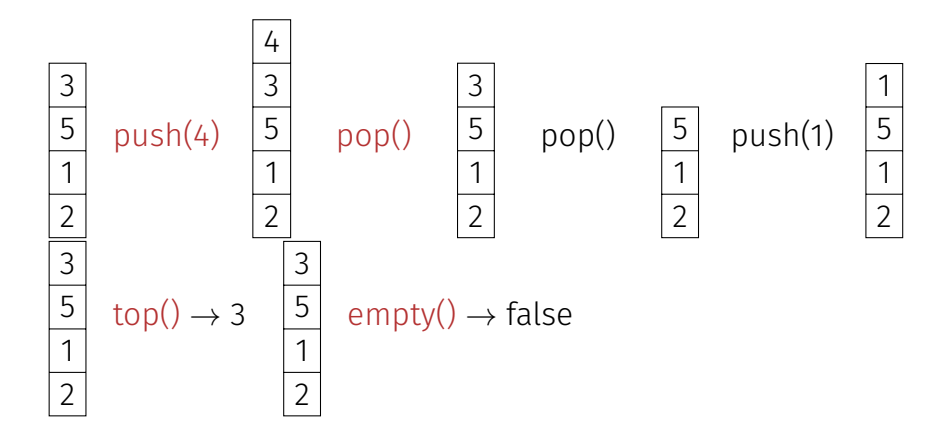

#### Stapel Operationen (push, pop, top, empty)

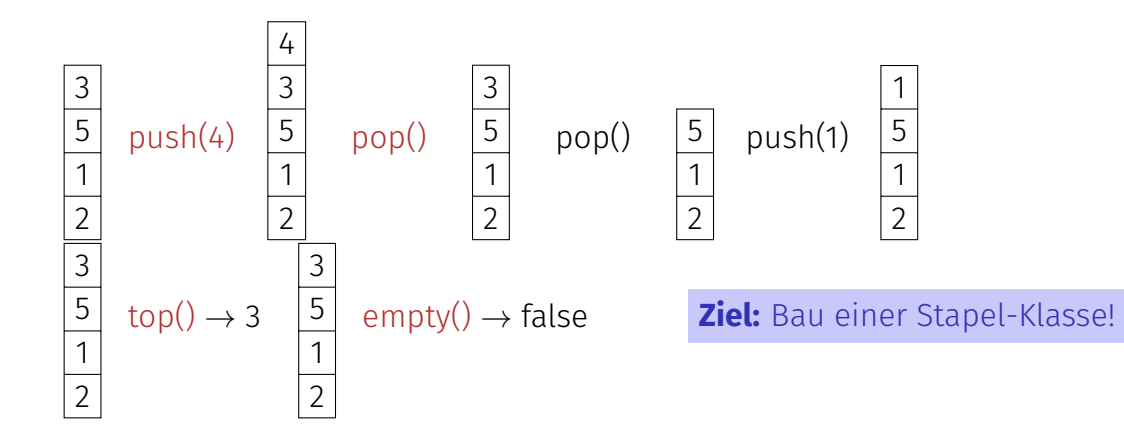

#### Stapel Operationen (push, pop, top, empty)

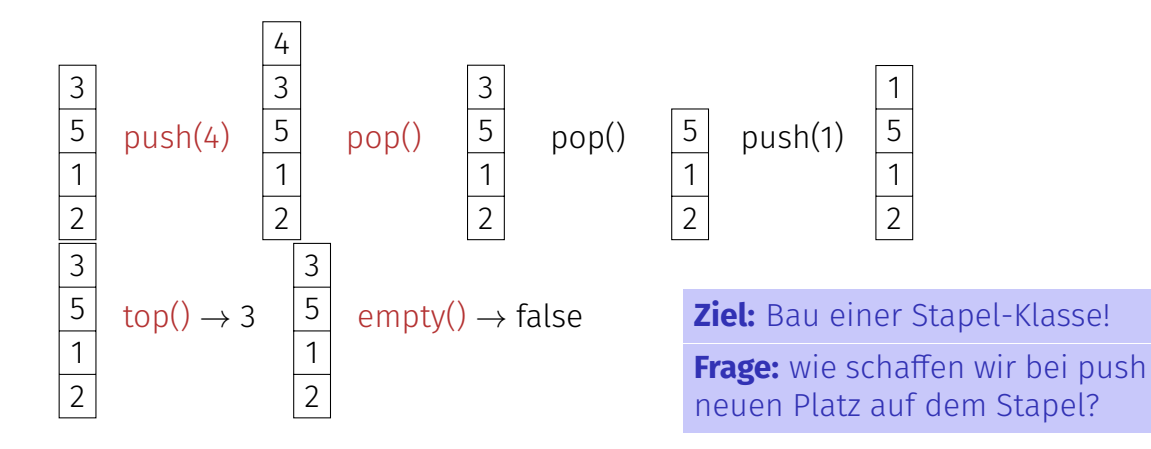

Container bisher: Array (**T[]**)

Container bisher: Array (**T[]**)

■ Zusammenhängender Speicherbereich, wahlfreier Zugriff (auf *i*-tes Element)

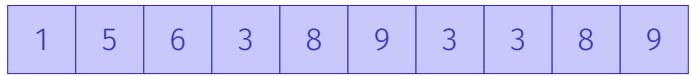

Container bisher: Array (**T[]**)

- Zusammenhängender Speicherbereich, wahlfreier Zugri (auf *i*-tes Element)
- Simulation eines Stapels durch ein Array?

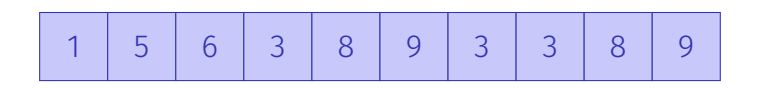

top

Container bisher: Array (**T[]**)

- Zusammenhängender Speicherbereich, wahlfreier Zugri (auf *i*-tes Element)
- Simulation eines Stapels durch ein Array?
- Nein, irgendwann ist das Array "voll."

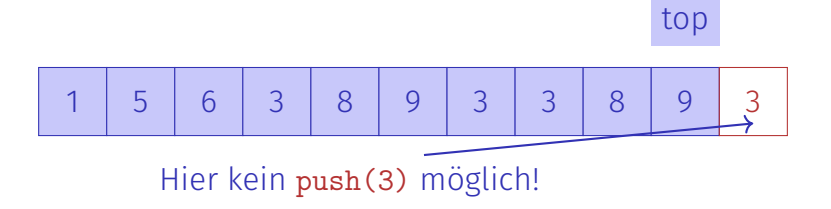

 $\blacksquare$  Einfügen oder Löschen von Elementen "in der Mitte" ist aufwändig.

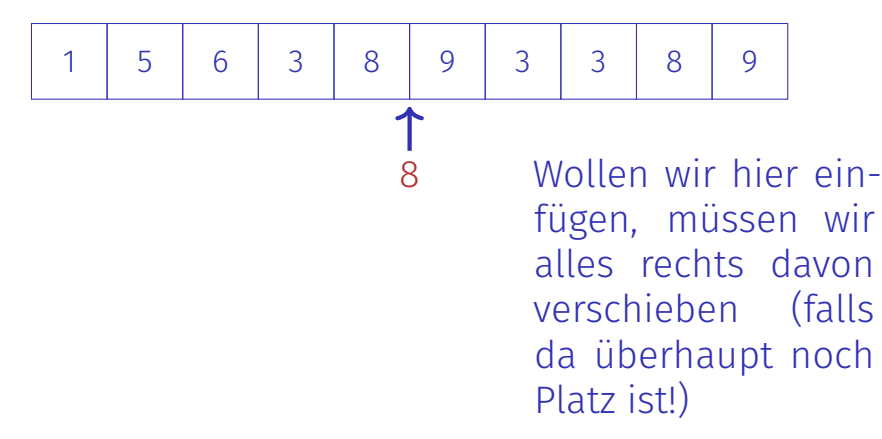

 $\blacksquare$  Einfügen oder Löschen von Elementen "in der Mitte" ist aufwändig.

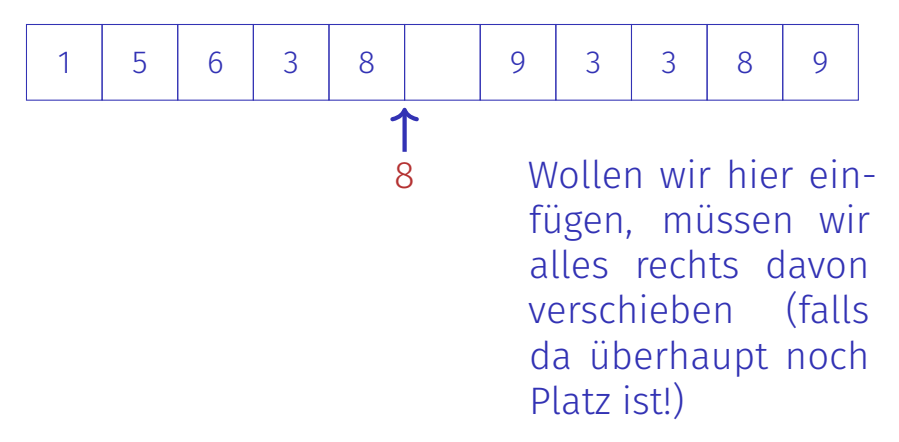

 $\blacksquare$  Einfügen oder Löschen von Elementen "in der Mitte" ist aufwändig.

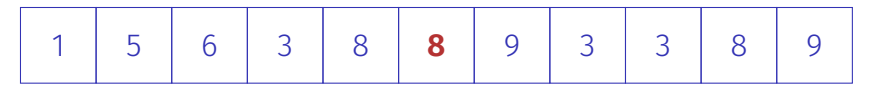

Wollen wir hier einfügen, müssen wir alles rechts davon verschieben (falls da überhaupt noch Platz ist!)

 $\blacksquare$  Einfügen oder Löschen von Elementen "in der Mitte" ist aufwändig.

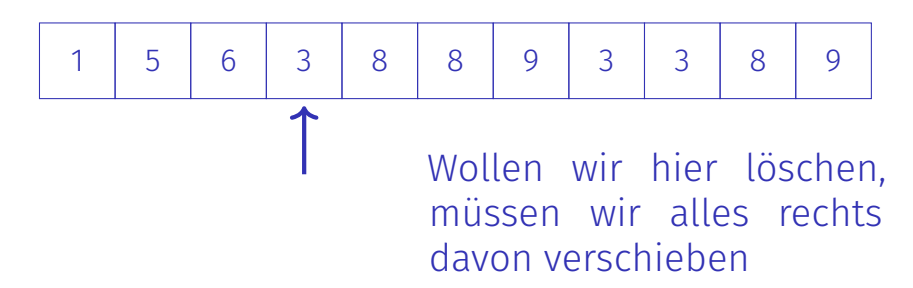

 $\blacksquare$  Einfügen oder Löschen von Elementen "in der Mitte" ist aufwändig.

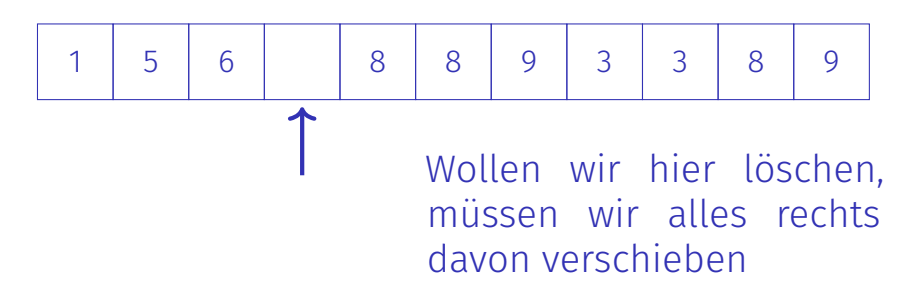

 $\blacksquare$  Einfügen oder Löschen von Elementen "in der Mitte" ist aufwändig.

1 5 6 8 8 9 3 3 8 9

Wollen wir hier löschen, müssen wir alles rechts davon verschieben

**Kein** zusammenhängender Speicherbereich und kein wahlfreier Zugriff

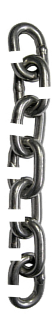

- **Kein** zusammenhängender Speicherbereich und kein wahlfreier Zugriff
- Jedes Element "kennt" seinen Nachfolger

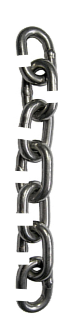

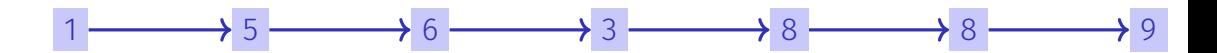

- **Kein** zusammenhängender Speicherbereich und kein wahlfreier Zugriff
- Jedes Element "kennt" seinen Nachfolger

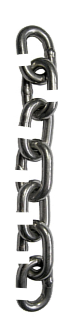

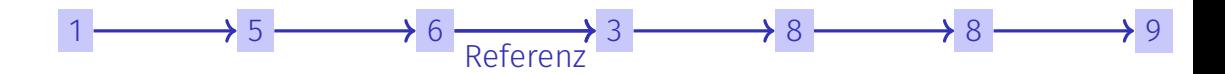

- **Kein** zusammenhängender Speicherbereich und kein wahlfreier Zugriff
- Jedes Element "kennt" seinen Nachfolger
- Einfügen und Löschen beliebiger Elemente ist einfach, auch am Anfang der Liste

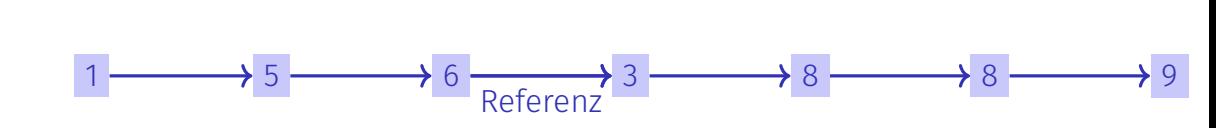

- **Kein** zusammenhängender Speicherbereich und kein wahlfreier Zugriff
- Jedes Element "kennt" seinen Nachfolger
- Einfügen und Löschen beliebiger Elemente ist einfach, auch am Anfang der Liste
- ⇒ Ein Stapel kann als verkettete Liste realisiert werden

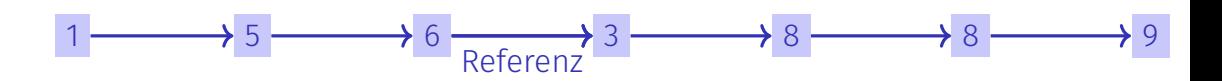

#### 1  $\bullet$  5  $\bullet$  6  $\bullet$  null

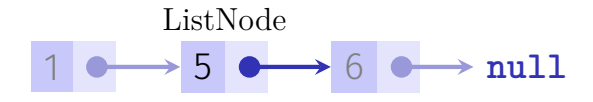

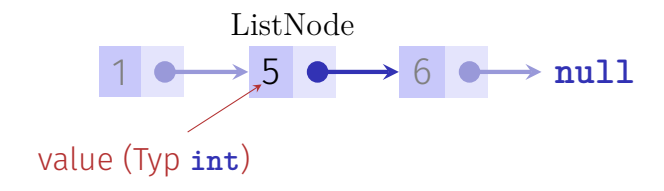

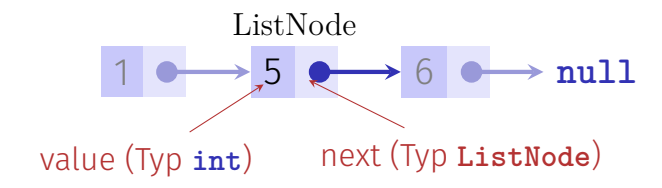

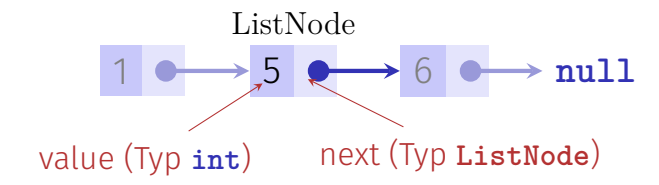

```
class ListNode {
  int value;
 ListNode next;
```
**}**

```
ListNode (int value, ListNode next){
 this.value = value;
 this.next = next;
}
```
Ein Stack ist ein abstrakter Datentyp (ADT) mit Operationen **s.push(x)**: Legt Element **x** auf den Stapel **s**.  $\overline{\phantom{a}}$ 

- **s.push(x)**: Legt Element **x** auf den Stapel **s**.
- **s.pop()**: Entfernt und liefert oberstes Element von **s**, oder **null** (oder Fehlermeldung).

- **s.push(x)**: Legt Element **x** auf den Stapel **s**.
- **s.pop()**: Entfernt und liefert oberstes Element von **s**, oder **null** (oder Fehlermeldung).
- **s.top()**: Liefert oberstes Element von **s**, oder **null** (oder Fehlermeldung).

- **s.push(x)**: Legt Element **x** auf den Stapel **s**.
- **s.pop()**: Entfernt und liefert oberstes Element von **s**, oder **null** (oder Fehlermeldung).
- **s.top()**: Liefert oberstes Element von **s**, oder **null** (oder Fehlermeldung).
- **s.empty()**: Liefert **true** wenn Stack **s** leer, sonst **false**.

- **s.push(x)**: Legt Element **x** auf den Stapel **s**.
- **s.pop()**: Entfernt und liefert oberstes Element von **s**, oder **null** (oder Fehlermeldung).
- **s.top()**: Liefert oberstes Element von **s**, oder **null** (oder Fehlermeldung).
- **s.empty()**: Liefert **true** wenn Stack **s** leer, sonst **false**.
- **new Stack()**: Liefert einen leeren Stack.

#### Stapel = Referenz aufs oberste Element

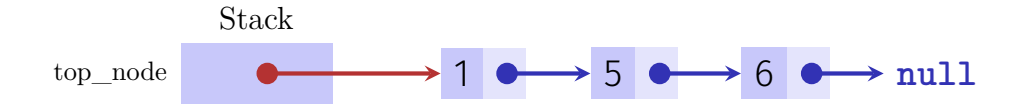

```
public class Stack {
   private ListNode top_node;
   public void push (int value) {...}
   public int pop() {...}
   public int top() {...}
   public boolean empty {...}
};
```
#### Implementation **push**

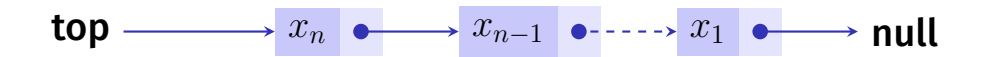

#### **push(x)**:

# Implementation **push**

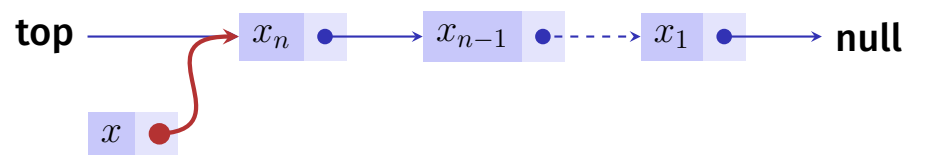

#### **push(x)**:

1. Erzeuge neues Listenelement mit *x* und Referenz auf den Wert von **top**.

# Implementation **push**

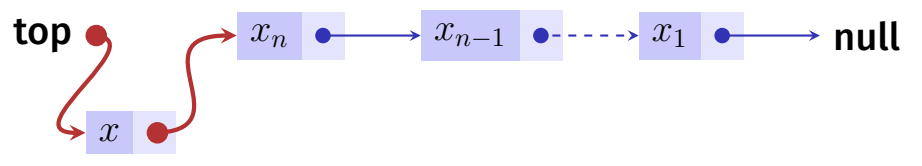

#### **push(x)**:

- 1. Erzeuge neues Listenelement mit *x* und Referenz auf den Wert von **top**.
- 2. Setze **top** auf den Knotem mit *x*.

```
public class Stack{
  private ListNode top_node;
  ...
  public void push (int value){
    top_node = new ListNode (value, top_node);
  }
}
push(4);
top_node
                      1 \rightarrow 5 \rightarrow 6
```

```
public class Stack{
  private ListNode top_node;
  ...
  public void push (int value){
    top_node = new ListNode (value, top_node);
  }
}
push(4);
top_node
                      1 \rightarrow 5 \rightarrow 6
```

```
public class Stack{
  private ListNode top_node;
  ...
  public void push (int value){
    top_node = new ListNode (value, top_node);
  }
}
push(4);
top_node
              4 \rightarrow 1 \rightarrow 5 \rightarrow 6
```

```
public class Stack{
  private ListNode top_node;
  ...
  public void push (int value){
    top_node = new ListNode (value, top_node);
  }
}
push(4);
top_node
              4 \rightarrow 1 \rightarrow 5 \rightarrow 6
```
#### Implementation **empty** in Java

```
public class Stack{
 private ListNode top_node;
  ...
 public boolean empty(){
   return top_node == null;
 }
}
```
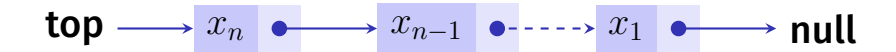

*s.pop*():

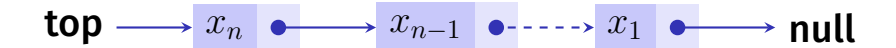

*s.pop*(): 1. Ist **top=null**, dann gib **null** zurück (oder Fehlermeldung).

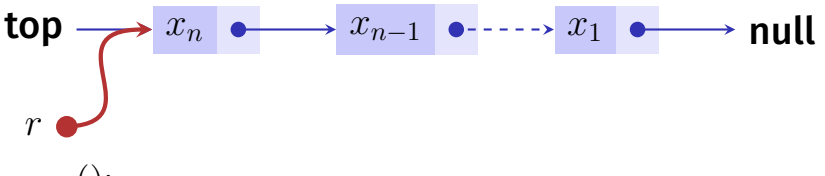

*s.pop*():

1. Ist **top=null**, dann gib **null** zurück (oder Fehlermeldung).

2. Andernfalls merke Referenz **p** von **top** in Hilfsvariable **r**.

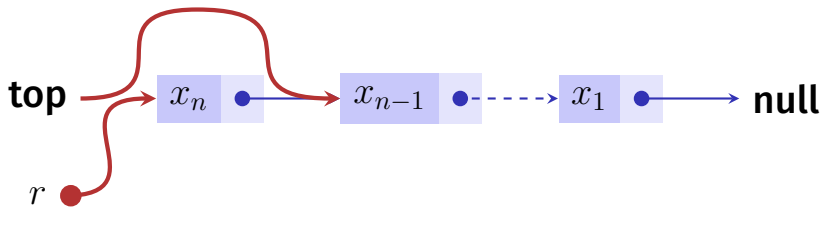

*s.pop*():

- 1. Ist **top=null**, dann gib **null** zurück (oder Fehlermeldung).
- 2. Andernfalls merke Referenz **p** von **top** in Hilfsvariable **r**.
- 3. Setze **top** auf **p.next** und gib **r** zurück

```
public int pop()
{
    assert (!empty());
    ListNode p = top_node;
    top_node = top_node.next;
    return p.value;
}
top_node
```
1  $\leftrightarrow$  5  $\leftrightarrow$  6

```
public int pop()
{
     assert (!empty());
     ListNode p = top_node;
     top_node = top_node.next;
     return p.value;
}
top_node
p
                        1 \leftrightarrow 5 \leftrightarrow 6
```

```
public int pop()
{
    assert (!empty());
    ListNode p = top_node;
    top_node = top_node.next;
    return p.value;
}
top_node
p
                       1 \rightarrow 5 \rightarrow 6
```

```
public int pop()
{
    assert (!empty());
    ListNode p = top_node;
    top_node = top_node.next;
    return p.value;
}
top_node
p
                       1 \rightarrow 5 \rightarrow 6
```

```
public int pop()
{
    assert (!empty());
    ListNode p = top_node;
    top_node = top_node.next;
    return p.value;
}
top_node
p
                       1 \rightarrow 5 \rightarrow 6
```
## Weiteres Beispiel: Sortierte Verkettete Liste

- Erwünschte Funktionalität:
- (Sortierte) Ausgabe
- **Hinzufügen eines Wertes**
- (Suchen eines Wertes)
- Entfernen eines Wertes

#### Da wollen wir hin

```
public class SortedList{
 ListNode head = null;
```
**}**

**// insert value in a sorted way public void insert(int value){ ... }**

**// remove value if in list, return if value was found in list public boolean remove(int value){ ... }**

**// output list values element by element public void output(){ ... }**

#### **ListNode**

```
class ListNode{
 int value;
 ListNode next;
```

```
ListNode (int value, ListNode next){
    this.value = value;
    this.next = next;
  }
}
  3 \longrightarrow 7 \longrightarrow 13 \longrightarrow 22n
                                                     null
von n unerreichbar
```
#### **output**

**} }**

```
public class SortedList{
 ListNode head = null;
  ...
 // output list values element by element, starting from head
 public void output(){
   ListNode n = head;
   while (n != null){
     Out.print(n.value + " -> ");
     n = n.next;
   }
   Out.println("NIL");
```
#### n

# n

Für eine Referenz n auf einen Knoten in einer sortierten Liste gilt

**n** entweder  $n = null$ ,

#### Invarianten!

# 3 n

- **n** entweder  $n = null$ ,
- $\blacksquare$  oder  $n.next = null$ ,

#### Invarianten!

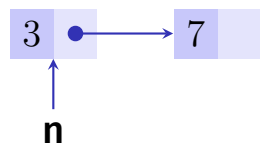

- $\blacksquare$  entweder  $n = null$ ,
- $\blacksquare$  oder  $n.next = null$ .
- $\blacksquare$  oder  $n.next \neq null$  und  $n.value \leq n.next.value$ .

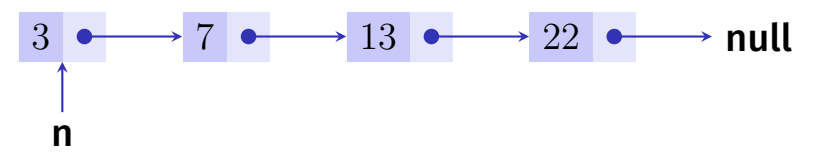

- $\blacksquare$  entweder  $n = null$ ,
- $\blacksquare$  oder  $n.next = null$ .
- $\blacksquare$  oder *n.next*  $\neq null$  und *n.value*  $\leq n.next.value$ .

# Invarianten: Einfügen von **x**

#### (a) Liste ist leer oder

- (b) **x** ≤ **n.value** für alle Knoten **n**
- (c) **x** *>* **n.value** für alle Knoten **n**
- (d) Es gibt einen Knoten **n** mit Nachfolger **m**, so dass  $x > n$ . **value** und  $x < m$ . **value**

Entwicklung des folgenden Codes live in der Vorlesung

# Einfügen

**}**

```
// insert value in a sorted way (sorted increasingly by value)
public void insert(int value){
 if (head == null || value \leq head.value){ // (a) or (b)
   head = new ListNode(value, head);
 }
 else { // (c), (d)
   ListNode n = head;
   ListNode prev = null;
   while (n != null && value > n.value){
     prev = n;
     n = n.next;
   }
   prev.next = new ListNode(value, n);
 }
```
#### Zusammenfassen

```
// insert value in a sorted way (sorted increasingly by value)
public void insert(int value){
 ListNode n = head;
 ListNode prev = null;
 while (n != null && value > n.value){
   prev = n;
   n = n.next;
 }
 if (prev == null){
   head = new ListNode(value, n);
 } else {
   prev.setNext(new ListNode(value,n));
 }
}
```
#### Invarianten: Löschen von **x**

- (a) **x** ist nicht enthalten
- (b) **x** ist das erste Element (head)
- (c) **x** hat einen Vorgänger

#### Löschen

**}**

```
public boolean remove(int value){
 ListNode n = head;
  ListNode prev = null
;
 while (n != null && value != n.value) {
   prev = n; n = n.next;}
  if (n == null) { //
(
a
)
    return false
;
  } else if (prev == null){ //
(
b
)
   head = head.next;
  } else
{ //
(
c
)
   prev.setNext(n.next);
 }
  return true
;
```
Queue ist ein ADT mit folgenden Operationen: **q.enqueue(x)**: fügt **x** am Ende der Schlange **q** an.

Queue ist ein ADT mit folgenden Operationen:

- **q.enqueue(x)**: fügt **x** am Ende der Schlange **q** an.
- **q.dequeue()**: entfernt **x** vom Anfang der Schlange und gibt **x** zurück (null (oder Fehlermeldung) sonst.)

Queue ist ein ADT mit folgenden Operationen:

- **q.enqueue(x)**: fügt **x** am Ende der Schlange **q** an.
- **q.dequeue()**: entfernt **x** vom Anfang der Schlange und gibt **x** zurück (null (oder Fehlermeldung) sonst.)
- **q.empty()**: liefert true wenn Queue leer, sonst false.

Queue ist ein ADT mit folgenden Operationen:

- **q.enqueue(x)**: fügt **x** am Ende der Schlange **q** an.
- **q.dequeue()**: entfernt **x** vom Anfang der Schlange und gibt **x** zurück (null (oder Fehlermeldung) sonst.)
- **q.empty()**: liefert true wenn Queue leer, sonst false.

Queue ist ein ADT mit folgenden Operationen:

- **q.enqueue(x)**: fügt **x** am Ende der Schlange **q** an.
- **q.dequeue()**: entfernt **x** vom Anfang der Schlange und gibt **x** zurück (null (oder Fehlermeldung) sonst.)
- **q.empty()**: liefert true wenn Queue leer, sonst false.

**F**irst **I**n **F**irst **O**ut: Das, was zuerst hineinkommt, kommt zuerst wieder heraus. (Implementation: in der Übung)